# <span id="page-0-0"></span>**REclock** RE'ing NVA3/5/8 Voltage+Frequency Scaling

Roy Spliet

K ロ → K 레 → K 로 → K 로 → 도로 → S Q (V

# Clocks

#### Boot clock < maximum clock.

#### dmesg:

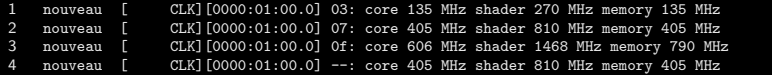

 $\mathcal{A} \ \Box \ \rightarrow \ \mathcal{A} \ \Box \overline{\mathcal{B}} \ \rightarrow \ \mathcal{A} \ \Xi \ \rightarrow \ \mathcal{A} \ \Xi \ \rightarrow \ \mathcal{A}$ 

 $\equiv$ 

# Table of Contents

 $\mathbf{A} \equiv \mathbf{F} \rightarrow \mathbf{A} \equiv \mathbf{F} \rightarrow \mathbf{A} \equiv \mathbf{F} \rightarrow \mathbf{A} \equiv \mathbf{F}$  $\equiv$ 

<span id="page-3-0"></span>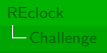

# Table of Contents

 $\equiv$ 

<span id="page-4-0"></span>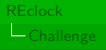

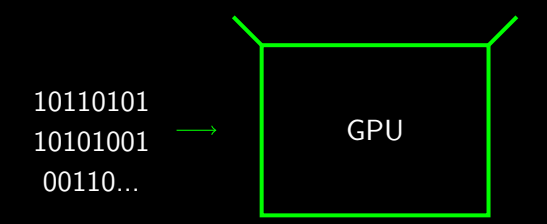

 $4 \quad \square \quad \triangleright \quad 4 \quad \square \quad \triangleright \quad 4 \quad \Xi \quad \triangleright \quad 4 \quad \Xi \quad \triangleright$  $OQ$ 

<span id="page-5-0"></span>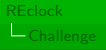

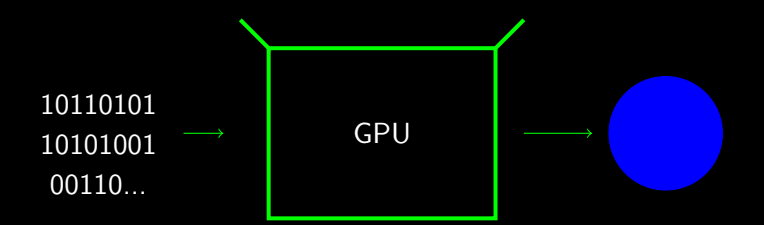

<span id="page-6-0"></span>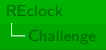

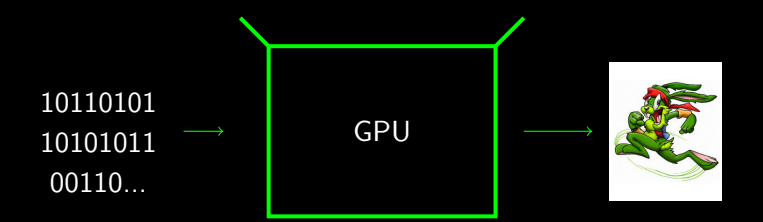

<span id="page-7-0"></span>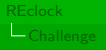

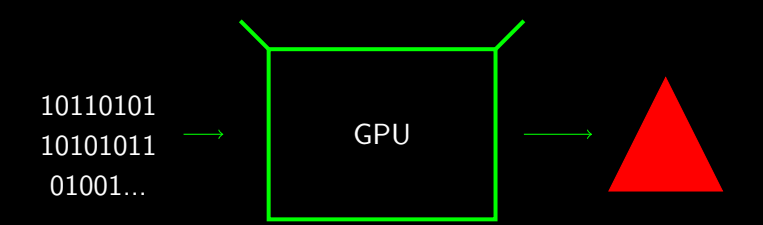

 $4 \quad \square \quad \rightarrow \quad 4 \quad \square \quad \rightarrow \quad 4 \quad \square \quad \rightarrow \quad 4 \quad \square \quad \rightarrow \quad$ 

<span id="page-8-0"></span>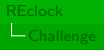

# Challenge - change my clocks

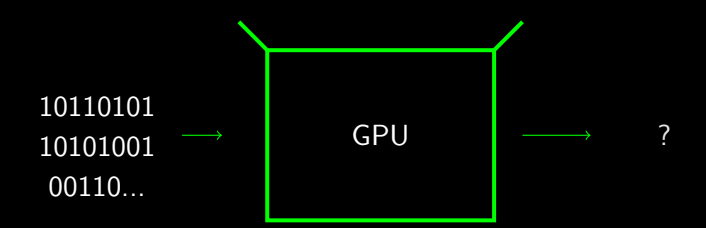

 $4$  ロ )  $4$   $6\overline{9}$  )  $4$   $\overline{2}$  )  $4$   $\overline{2}$  )

 $OQ$ 

ΠĪ

<span id="page-9-0"></span>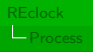

# Table of Contents

 $\mathcal{A} \ \Box \ \rightarrow \ \mathcal{A} \ \Box \overline{\mathcal{B}} \ \rightarrow \ \mathcal{A} \ \Xi \ \rightarrow \ \mathcal{A} \ \Xi \ \rightarrow \ \mathcal{A}$  $\equiv$ 

<span id="page-10-0"></span>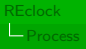

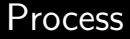

# Step 1: Understand the clock tree

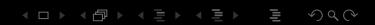

<span id="page-11-0"></span>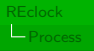

### Process - clock tree

Prior work: cycle counters

- $\blacktriangleright$  Measure speed of clocks
- $\triangleright$  Observe result of clock register changes
- $\blacktriangleright$  Map register to clock
- ▶ Map clock to VBIOS entry

Read-out tool 'nvatiming' in Envytools $<sup>L</sup>$ </sup>

1 <http://github.com/envytools/envytools> $4 \hspace{0.1cm} \Box \hspace{0.1cm} \flat \hspace{0.1cm} 4 \hspace{0.1cm} \Box \hspace{0.1cm} \flat \hspace{0.1cm} 4 \hspace{0.1cm} \Xi \hspace{0.1cm} \flat \hspace{0.1cm} 4 \hspace{0.1cm} \Xi \hspace{0.1cm} \flat$  $QQQ$ 

<span id="page-12-0"></span>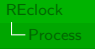

# Process - clock tree

#### VBIOS contains lots of parameters

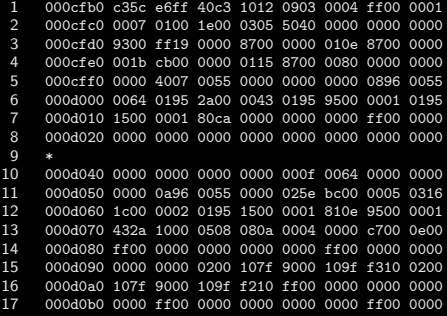

<span id="page-13-0"></span>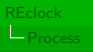

### Process - clock tree

#### Envytools<sup>2</sup>

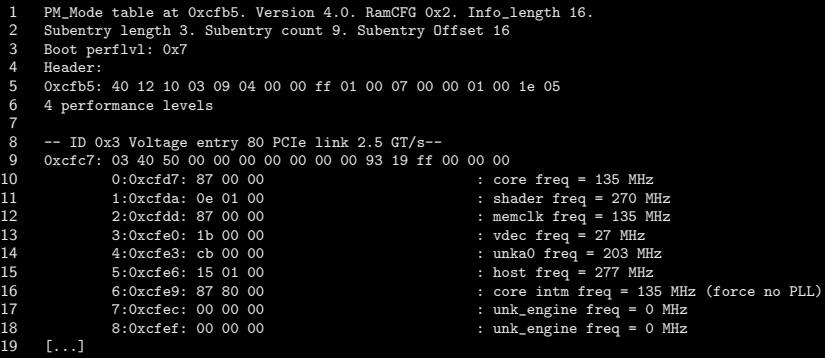

 <http://github.com/envytools/envytools> $OQ$ 

<span id="page-14-0"></span>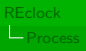

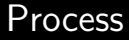

# Step 2: Generate parameters

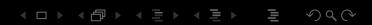

<span id="page-15-0"></span>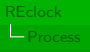

#### Process - parameters

Generate

- $\triangleright$  RAM timings
- $\triangleright$  Other reliability features ODT, DLL...
- $\blacktriangleright$  Link-training
- ► ... And a whole load of unknown bits

**K ロ ▶ K 日 ▶ K 토 ▶ K 토 ▶ [토 ] ◆ 9 Q (Ŷ** 

Strategy: mimic the blob

#### Process - parameters

<span id="page-16-0"></span>[REclock](#page-0-0)

#### MMIOTrace: Intercept communication between blob and device.

```
1 [0] R 0x001538 0x00011111 PBUS+0x538 => 0x11111
 2 [0] W 0x001538 0x00011111 PBUS+0x538 <= 0x11111
 3 [O] R 0x0041a4 0x00063131 PCLOCK.VDCLK => { VCO_ENABLE | VCO_SRC = RPLL2 | OUTPUT_1 = 100000 | ENABL<br>4 [O] R 0x00e8a4 0x05063c01 PNVIO.RPLL2.COFF => { M = 0x1 | N = 0x3c | UNK16 = 0x6 | UNK28 = 0x5 }
 4 [0] R 0x00e8a4 0x05063c01 PNVIO.RPLL2.COEF => { M = 0x1 | N = 0x3c | UNK16 = 0x6 | UNK28 = 0x5 }
 5 [O] R 0x0041a4 0x00063131 PCLOCK.VDCLK => { VCO_ENABLE | VCO_SRC = RPLL2 | OUTPUT 1 = 100000 | ENAB<br>6 [O] W 0x0041a4 0x00043131 PCLOCK.VDCLK <= { VCO ENABLE | VCO SRC = RPLL2 | OUTPUT 1 = 100000 | ENAB
 6 [O] W 0x0041a4 0x00043131 PCLOCK.VDCLK <= { VCO_ENABLE | VCO_SRC = RPLL2 | OUTPUT 1 = 100000 | ENAB<br>7 [O] W 0x0041a4 0x00043131 PCLOCK.VDCLK <= { VCO ENABLE | VCO_SRC = RPLL2 | OUTPUT 1 = 100000 | ENAB
 7 [O] W 0x0041a4 0x00043131 PCLOCK.VDCLK <= { VCO_ENABLE | VCO_SRC = RPLL2 | OUTPUT_1 = 100000 | ENAB<br>8 [O] R 0x00e8a4 0x05063c01 PNVIO.RPLL2.COEF => { M = 0x1 | N = 0x3c | UNK16 = 0x6 | UNK28 = 0x5 }
 8 [O] R 0x00e8a4 0x05063c01 PNVIO.RPLL2.COEF => { M = 0x1 | N = 0x3c | UNK16 = 0x6 | UNK28 = 0x5 }<br>9 [O] R 0x00c040 0x20001000 PCONTROL MASTER => { UNK12 | HOST = 277MHz }
        [0] R 0x00c040 0x20001000 PCONTROL.MASTER => { UNK12 | HOST = 277MHz }
10 [0] W 0x00c040 0x20001000 PCONTROL.MASTER <= { UNK12 | HOST = 277MHz }
11 [0] R 0x004160 0x00063131 PCLOCK.NVCLK => { VCO_ENABLE | VCO_SRC = RPLL2 | OUTPUT_1 = 100000 | ENABL<br>12 [0] R 0x00e8a4 0x05063c01 PNVID RPLL2 CDEE => { M = 0x1 | N = 0x3c | UNK16 = 0x6 | UNK28 = 0x5 }
12 [O] R 0x00e8a4 0x05063c01 PNVIO.RPLL2.COEF => { M = 0x1 | N = 0x3c | UNK16 = 0x6 | UNK28 = 0x5 }<br>13 [O] R 0x004120 0x00063031 PCLOCK.NVPLL SRC => { VCO ENABLE | VCO SRC = RPLL2 | OUTPUT 1 = 100000
        101 R 0x004120 0x00063031 PCLOCK.NVPLL. SRC => { VCO_ENABLE | VCO_SRC = RPLL2 | OUTPUT 1 = 100000 | O
14 [0] R 0x00e8a4 0x05063c01 PNVIO.RPLL2.COEF => { M = 0x1 | N = 0x3c | UNK16 = 0x6 | UNK28 = 0x5 }<br>15 [0] R 0x00e8a4 0x05063c01 PNVIO.RPLL2.COEF => { M = 0x1 | N = 0x3c | UNK16 = 0x6 | UNK28 = 0x5 }
15 [0] R 0x00e8a4 0x05063c01 PNVIO.RPLL2.COEF => { M = 0x1 | N = 0x3c | UNK16 = 0x6 | UNK28 = 0x5 }
        101 R 0x00e8a4 0x05063c01 PNVIO.RPLL2.CDEF => f M = 0x1 | N = 0x3c | UNK16 = 0x6 | UNK28 = 0x517 [0] R 0x00e8a4 0x05063c01 PNVIO.RPLL2.COEF => { M = 0x1 | N = 0x3c | UNK16 = 0x6 | UNK28 = 0x5 }
18 [O] R 0x004164 0x00023030 PCLOCK.SCLK => { VCO_SRC = RPLL2 | OUTPUT_1 = 100000 | OUTPUT = VCO | VCO<br>19 [O] R 0x00e8a4 0x05063c01 PNVIO.RPLL2.COEF => { M = 0x1 | N = 0x3c | UNK16 = 0x6 | UNK28 = 0x5 }
19 [O] R 0x00e8a4 0x05063c01 PNVIO.RPLL2.COEF => { M = 0x1 | N = 0x3c | UNK16 = 0x6 | UNK28 = 0x5 }<br>20 [O] R 0x004124 0x00063131 PCLOCK.SPLL SRC => { VCO ENABLE | VCO SRC = RPLL2 | OUTPUT 1 = 100000
        [0] R 0 \times 004124 0 \times 00063131 PCLOCK.SPLL SRC => { VCO_ENABLE | VCO_SRC = RPLL2 | OUTPUT 1 = 100000 | ENABLE
```
<span id="page-17-0"></span>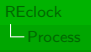

#### Process - parameters

SEQ

 $\triangleright$  Script language used for changing memory clock

(ロ) (日) (모) (모) (모) 모 ⊙Q(◇

- $\triangleright$  complete ISA
	- $\blacktriangleright$  Read/write registers
	- $\blacktriangleright$  Read/write memory
	- $\blacktriangleright$  Sleep
	- $\blacktriangleright$  Arithmetic
	- $\triangleright$  (Conditional) Branching
	- $\blacktriangleright$  ...
- $\triangleright$  Runs on the GPU, bus can be cut off

<span id="page-18-0"></span>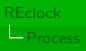

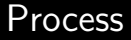

# Step 3: Execute

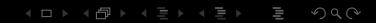

<span id="page-19-0"></span>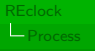

# Process - Execute

- $\blacktriangleright$  Reclock memory
	- $\blacktriangleright$  "Prepare"
	- ▶ Wait for VBLANK
	- $\blacktriangleright$  Pause engines
	- $\triangleright$  Set clock
	- $\triangleright$  Set params
	- $\triangleright$  Reset clock-dependent subcomponents (DLL)

K ロ ▶ K @ ▶ K 동 ▶ K 동 ▶ │ 동

- $\triangleright$  Resume engines
- $\triangleright$  Disable interrupts
- $\blacktriangleright$  Pause engines
- $\triangleright$  Change other clocks  $+$  voltages (GPIO)
- $\triangleright$  Resume engines

<span id="page-20-0"></span>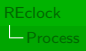

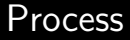

# Step 4: Generalise

K ロ → K 레 → K 로 → K 로 → 도로 → S Q (V

<span id="page-21-0"></span>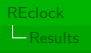

# Table of Contents

 $\mathcal{A} \ \Box \ \rightarrow \ \mathcal{A} \ \Box \overline{\mathcal{B}} \ \rightarrow \ \mathcal{A} \ \Xi \ \rightarrow \ \mathcal{A} \ \Xi \ \rightarrow \ \mathcal{A}$  $\equiv$ 

# <span id="page-22-0"></span>Results

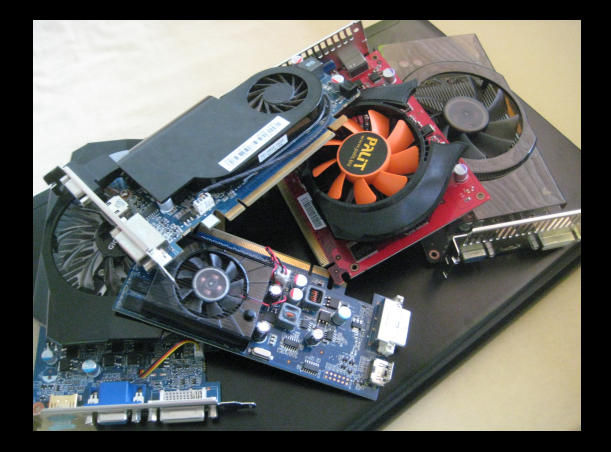

<span id="page-23-0"></span>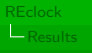

### Results - Test system

- $\blacktriangleright$  AMD FX-6300, 6-core @ 3,5GHz
- $\triangleright$  8GB DDR3 @ 1,83GHz
- $\triangleright$  NVIDIA GPU
	- $\triangleright$  GT310, DDR3
	- $\triangleright$  GT240, GDDR3
- $\blacktriangleright$  Fedora 20  $\times$ 86<sub>-64</sub>
- $\blacktriangleright$  Mesa 10.1.5
- $\triangleright$  xorg-x11-drv-nouveau 1.0.9-2

(ロ) (日) (모) (모) (모) 모 ◇ ◇ ◇

<span id="page-24-0"></span>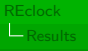

### Results - Portal

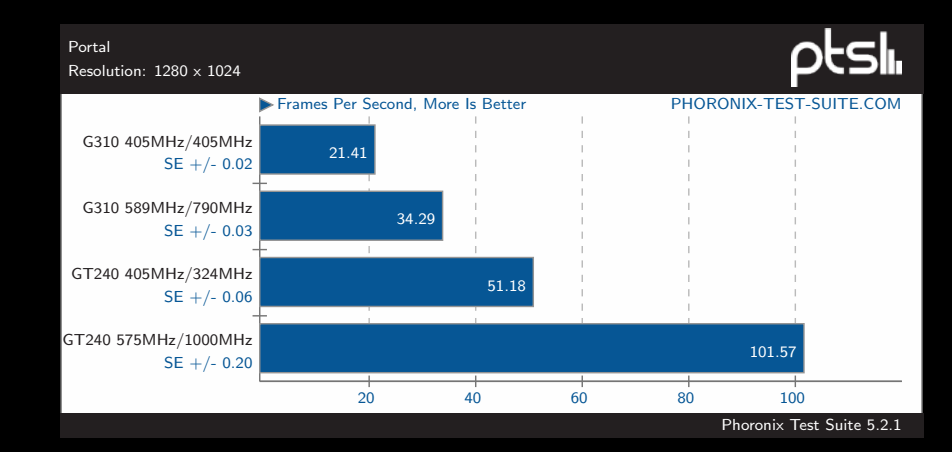

 $OQ$  $4\hspace{0.1cm}\Box\hspace{0.1cm} \vdash \hspace{0.1cm} 4\hspace{0.1cm}\fbox{\fbox{$\neg$}}\overline{\fbox{$\neg$}}\hspace{0.1cm} \vdash \hspace{0.1cm} 4\hspace{0.1cm}\fbox{\fbox{$\neg$}}\overline{\fbox{$\neg$}}\hspace{0.1cm} \vdash \hspace{0.1cm} 4$ 三

<span id="page-25-0"></span>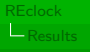

# Results - Xonotic

Xonotic v0.7 Resolution: 1280 x 1024 - Effects Quality: Ultimate

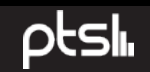

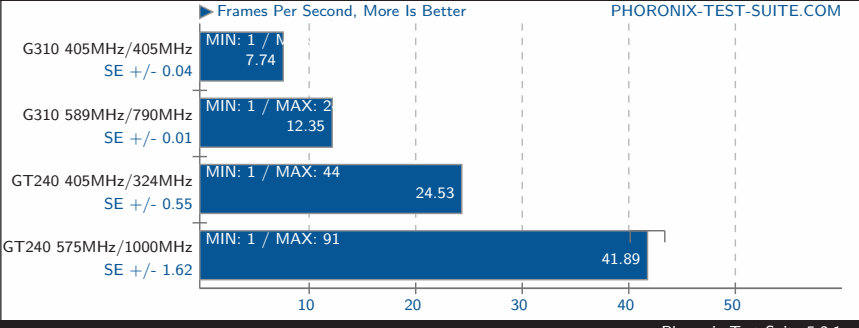

Phoronix Test Suite 5.2.1

 $OQ$  $4\hspace{0.1cm}\Box\hspace{0.1cm} \vdash \hspace{0.1cm} 4\hspace{0.1cm}\fbox{\fbox{$\neg$}}\overline{\fbox{$\neg$}}\hspace{0.1cm} \vdash \hspace{0.1cm} 4\hspace{0.1cm}\fbox{\fbox{$\neg$}}\overline{\fbox{$\neg$}}\hspace{0.1cm} \vdash \hspace{0.1cm} 4$ 

<span id="page-26-0"></span>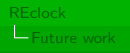

# Table of Contents

 $\equiv$ 

<span id="page-27-0"></span>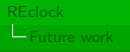

### Future work

- $\blacktriangleright$  Reliability
	- $\triangleright$  GPU doesn't pause nicely, changing clocks hangs under stress

(ロ) (日) (모) (모) (모) 모 ◇ ◇ ◇

- $\triangleright$  Some DDR2 cards show corruption in highest perf lvl, bandwidth problem?
- $\blacktriangleright$  Link training should be done on boot, now postponed
- $\triangleright$  GDDR5 reclocking
- $\blacktriangleright$  Load-based automatic clock/voltage adjustment
- $\blacktriangleright$  Fermi, Kepler, Maxwell

<span id="page-28-0"></span>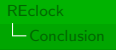

# Conclusion

- $\triangleright$  Clock scaling mandatory for speed
- $\blacktriangleright$  Understandable process
	- 1. Understand the clock tree
	- 2. Generate parameters
	- 3. Execute
	- 4. Generalise
- $\triangleright$  Very rewarding in terms of FPS!

Code drops soon in a kernel near you... Or try <https://github.com/RSpliet/kernel-nouveau-nva3-pm>

 $QQQ$ 

<span id="page-29-0"></span>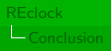

# Oh, one more thing...

# Hire me! See <http://roy.spliet.org>

<span id="page-30-0"></span>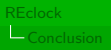

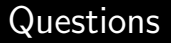

# Questions?

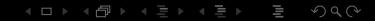